## AutoCAD

AutoCAD

- 13 ISBN 9787542724038
- 10 ISBN 7542724037

出版时间:2006-1

页数:320

版权说明:本站所提供下载的PDF图书仅提供预览和简介以及在线试读,请支持正版图书。

## www.tushu000.com

AutoCAD

 $\rm AutoCAD$  AutoDesk $\rm AutoDesk$  $\mathop{\rm AutoCAD}\nolimits$ 

鉴于目前的制图行业内,使用AutoCAD 2004、2005、2006版的用户占用户总量的绝大部分,且这3

 $\overline{\mathrm{AutoCAD}}$ 2006 and 3<sup>3</sup> 3<sup>c</sup> AutoCAD  $\rm AutoCAD$   $\rm AutoCAD$ 

AutoCAD

 $+\qquad+\qquad+\qquad+\qquad+\qquad$  $\mathop{\rm AutoCAD}\nolimits$ 

AutoCAD 2004 2005 2006  $\lambda$ uto $\alpha$ Auto $\alpha$ 

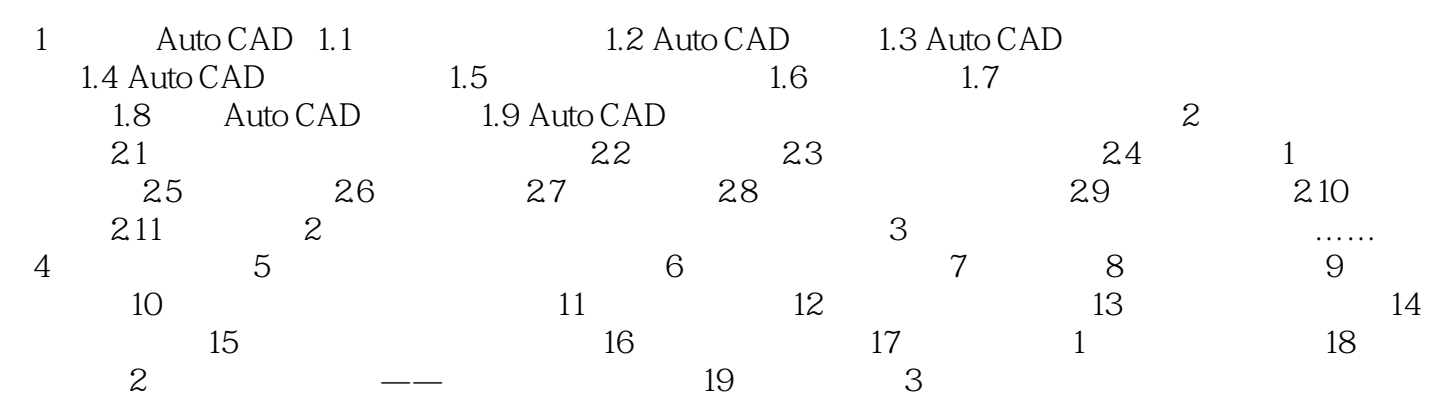

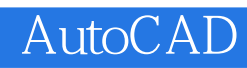

 $4\,$ 

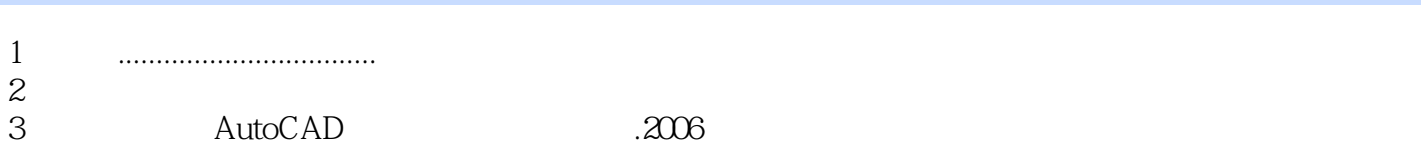

*Page 4*

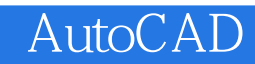

本站所提供下载的PDF图书仅提供预览和简介,请支持正版图书。

:www.tushu000.com